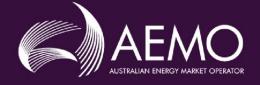

## EMMS Technical Specification – 5MS - Dispatch and Operations

v6.00 November 2020

Release series: EMMS521

## **Important Notice**

#### Purpose & audience

This document describes the technical changes required to participant's systems for the 5MS Dispatch and Operations (Project). The Australian Energy Market Operator (AEMO) provides this information as a service targeting business analysts and IT staff in participant organisations. It provides guidance about the changes to their market systems under the National Electricity Rules (Rules), as at the date of publication.

#### How to use this document

- If you have questions about the business aspects of these changes, please see Consultations on AEMO's website.
- The references listed throughout this document are primary resources and take precedence over this document.
- Unless otherwise stated, you can find resources mentioned in this guide on AEMO's website.
- Text in this format is a link to related information.
- Text in this format indicates a reference to a document on AEMO's website.
- Text in this format is an action to perform in the Markets Portal.
- This document is written in plain language for easy reading. Where there is a discrepancy between the NER, Auction Rules, or procedures and information or a term in this document, the Rules and procedures take precedence.
- Glossary Terms are capitalised and have the meanings listed against them in the Glossary.
- Rules terms defined in the NER are listed in the Rules Terms section.
- References to time are Australian Eastern Standard Time (AEST).

#### Privacy and legal notices

The material in this publication may be used in accordance with the privacy and legal notices on AEMO's website.

#### **Trademark Notices**

Microsoft, Windows, and SQL Server are either registered trademarks or trademarks of Microsoft Corporation in the United States and/or other countries.

Oracle and Java are registered trademarks of Oracle and/or its affiliates.

UNIX is a registered trademark of The Open Group in the US and other countries.

© 2015 Google Inc, used with permission. Google and the Google logo are registered trademarks of Google Inc.

#### Distribution

Available to the public.

#### **Document Identification**

Prepared by: AEMO Technology

Last update: Tuesday, 10 November 2020 3:24 PM

#### Version History

v6.00 See Changes in this version on page 7.

#### Documents made obsolete

The release of this document changes only the version of EMMS Technical Specification – 5MS - Dispatch and Operations.

#### Support Hub

AEMO's Support Hub Phone: 1300 AEMO 00 (1300 236 600) and follow the prompts.

## Contents

| 1 | Introd | uction                                         | 6    |
|---|--------|------------------------------------------------|------|
|   | 1.1    | Status                                         | 6    |
|   | 1.2    | Version numbers                                | 7    |
|   | 1.3    | Changes in this version                        | 7    |
|   | 1.4    | Audience                                       | 8    |
|   | 1.5    | Project List                                   | 8    |
|   | 1.6    | Approval to change                             | 8    |
|   | 1.7    | Related rules and procedures                   | 8    |
| 2 | Milest | ones                                           | 9    |
|   | 2.1    | Revised technical specification                | 9    |
|   | 2.2    | Systems working group (SWG)                    | 9    |
|   | 2.3    | 5MS staging environment                        | 9    |
|   | 2.4    | Data model v5.00 scripts and pdrConfig release | . 10 |
|   | 2.5    | APIs and JSON schemas                          | .11  |
|   | 2.6    | Pre-production refresh                         | .11  |
|   | 2.7    | Pre-production implementation                  | .11  |
|   | 2.8    | Pre-production release                         | .12  |
|   | 2.9    | Production implementation                      | .12  |
|   | 2.10   | Production release                             | .12  |
| 3 | 5MS A  | rchitecture                                    | 13   |
|   | 3.1    | Architecture overview                          | .13  |
| 4 | Dispat | ch and Bidding                                 | 14   |
|   | 4.1    | Overview                                       | .14  |
|   | 4.2    | Energy, FCAS, and MNSP bidding                 | .14  |
|   | 4.3    | Throttling limit                               | . 15 |
|   | 4.4    | Dispatch                                       | . 15 |
|   | 4.5    | 30-minute pre-dispatch                         | .16  |
|   | 4.6    | 5-minute pre-dispatch (P5)                     | .16  |
|   | 4.7    | Short-term and pre-dispatch PASA               | .16  |
|   | 4.8    | Trading data                                   | .16  |

|   | 4.9    | Administered pricing                   | 16 |
|---|--------|----------------------------------------|----|
|   | 4.10   | Market suspension pricing              | 17 |
|   | 4.11   | Negative residue management            | 17 |
|   | 4.12   | EMMS data model                        | 17 |
| 5 | FTP Ir | nterfaces                              | 18 |
|   | 5.1    | Submitting bids via FTP                | 18 |
|   | 5.2    | Receiving bid acknowledgements via FTP |    |
|   | 5.3    | Bid processing order                   | 20 |
| 6 | EMMS   | S Markets Portal                       | 21 |
|   | 6.1    | Energy and FCAS bids                   | 21 |
|   | 6.2    | Bidding web upload                     | 21 |
| 7 | APIs.  |                                        | 22 |
|   | 7.1    | API access                             | 22 |
|   | 7.2    | API whitelisting                       | 22 |
|   | 7.3    | API e-Hub addresses                    | 23 |
|   | 7.4    | API authentication and authorisation   | 23 |
|   | 7.5    | API format                             | 24 |
|   | 7.6    | API naming                             | 24 |
|   | 7.7    | User rights access                     | 25 |
|   | 7.8    | Response codes                         |    |
|   | 7.9    | Payload compression                    |    |
|   | 7.10   | Request and response headers           |    |
|   | 7.11   | Bidding APIs                           |    |
|   | 7.12   | Bid processing order                   |    |
|   | 7.13   | Partial match parameters               |    |
|   | 7.14   | Bidding scenarios                      |    |
| 8 | Electr | icity Data Model v5.00                 | 34 |
| 9 | Imple  | mentation                              | 35 |
|   | 9.1    | Transition                             | 35 |
|   | 9.2    | Implications                           |    |
|   | 9.3    | Risks                                  | 35 |

| 10 | References                         |                         |    |  |
|----|------------------------------------|-------------------------|----|--|
| 11 | Rules terms                        |                         |    |  |
| 12 | Glossary                           |                         |    |  |
| 13 | Appendix 1 – Bidding JSON Format42 |                         |    |  |
| 14 | Appen                              | dix 3 - Version History | 43 |  |
|    | 14.1                               | 5.05                    | 43 |  |
|    | 14.2                               | 5.04                    | 43 |  |
|    | 14.3                               | V 5.00                  | 43 |  |
|    | 14.4                               | v 4.00                  | 45 |  |
|    | 14.5                               | v 3.00                  | 49 |  |
|    | 14.6                               | v 2.05                  | 51 |  |
|    | 14.7                               | v 2.00                  | 52 |  |
|    | 14.8                               | v 1.02                  | 54 |  |
|    | 14.9                               | v 1.00                  | 54 |  |
|    | 14.10                              | v 0.05                  | 54 |  |
| 15 | Index.                             |                         | 55 |  |

# **1 Introduction**

The 5MS Dispatch and Operations Release- Dispatch (Release) includes changes related to participants' IT systems. This technical specification describes the projects planned by AEMO from a participant perspective. AEMO provides this information as a service targeting business analysts and IT staff in participant organisations.

#### 1.1 Status

Participants can discuss the changes in this version in the upcoming Systems Working Group (SWG) meeting.

For SWG meeting dates, see the 5MS Calendar: https://aemo.com.au/initiatives/majorprograms/nem-five-minute-settlement-program-and-global-settlement.

| Version | Status                                                                                                    |
|---------|----------------------------------------------------------------------------------------------------|
| 6.00    | This technical specification presents the system design at the time of publication. It may change as participants provide feedback and test in the staging environment. Please send feedback to 5ms@aemo.com.au. |
| 5.04    | Participants can commence their system builds but small changes may still occur while participants are testing in the staging environment and providing feedback                                                 |
| 5.00    | Participants can commence their system builds but small changes may still occur while participants are testing in the staging environment and providing feedback                                                 |
| 4.00    | Participants can commence their system builds but small changes may still occur while participants are testing in the staging environment and providing feedback                                                 |
| 3.00    | Participants can commence their system builds but changes may still occur while participants are testing in the staging environment and providing feedback                                                       |
| 2.05    | Participants can commence their system builds but changes are still imminent due to participant feedback                                                                                                    |
| 2.00    | Participants can commence their system builds but changes are still imminent due to participant feedback                                                                                                    |

| Version | Status          |
|---------|-----------------|
| 1.02    | For review only |
| 1.00    | For review only |
| 0.05    | For review only |

#### 1.2 Version numbers

Incremental version numbers such as 1.01, 2.01 and so on mean there is a small change to the technical specification.

Major version numbers such as 1.00, 2.00 means there are substantial changes to the technical specification. Participants must carefully review these changes.

Changes are detailed below.

#### 1.3 Changes in this version

- 1. Removal of Mandatory Restrictions from the API schema plus field removals. This is in line with AEMC consultation ERC0289, effective 17 September 2020.
- 2. Date changes to reflect 1 October 2021 and not 1 July 2021 under 4.2.1 and 5.1.
- Changes to the API section to reflect the APIs details and bidding scenarios are available in the Guide to API Energy and FCAS Bids and Offers and the API Portal, see page 22.
- 4. The Staging environment is available for Bidding APIs, see page 23.
- 5. Added Deflate as an API compression option.
- 6. Information about Data Model subscriptions on page 10.
- 7. Added a link in References to **5MS Bidding Transition Plan FAQ's**

AEMO releases new versions of this document as the technical <u>requirements</u> are streamlined.

### 1.4 Audience

The primary audience is business analysts and IT staff in participant companies.

A secondary audience is Participant Administrators providing rights to their Participant User to access AEMO's systems.

### 1.5 Project List

The EMMS Technical Specification – 5MS - Dispatch and Operations includes the following projects:

- Dispatch and Bidding
- FTP Interfaces
- EMMS Markets Portal
- APIs
- Electricity Data Model v5.00

### 1.6 Approval to change

There is no approval or agreement to change required from participant change controllers for this Release as it is part of the AEMC's Five-Minute Settlement rule change.

Amendments to the Rules regarding 5-minute settlements are published on the AEMC website: **National Electricity Amendment (Five-minute settlement rule) 2017** https://www.aemc.gov.au/rule-changes/five-minute-settlement.

#### 1.7 Related rules and procedures

| Item                                            | Location                                                                                                    |
|-------------------------------------------------|----------------------------------------------------------------------------------------------------|
| MNSP Convexity Rule                             | AEMC website > NER Clause 3.8.6A (e)                                                                                                    |
| Introduction to Market Rules                    | AEMC website > NER Chapter 3                                                                                                    |
| Market Floor Price                              | AEMC website > NER 3.9.6                                                                                                    |
| Rebidding and Technical<br>Parameters Guideline | https://www.aer.gov.au/wholesale-markets/market-guidelines-<br>reviews/rebidding-and-technical-parameters-guideline-<br>amendments-for-5-minute-settlement-2019 |

# 2 Milestones

### 2.1 Revised technical specification

Published as required with further details of the changes to assist IT staff with their own technical implementation.

### 2.2 Systems working group (SWG)

For details about the SWG, see https://aemo.com.au/consultations/industry-forumsand-working-groups/list-of-industry-forums-and-working-groups/5ms-systemsworking-group-swg

For SWG meeting dates, see the 5MS Calendar: https://aemo.com.au/initiatives/major-programs/nem-five-minute-settlement-program-and-global-settlement.

### 2.3 5MS staging environment

For Data Model releases, see the **EMMS Technical Specification - 5MS - Data Model v5.00**.

| Status                       | In progress                                                                                                    |
|------------------------------|----------------------------------------------------------------------------------------------------|
| Details                      | https://portal.5ms.staging.test.marketnet.net.au/<br>AEMO implements components of the Release in stages. Participant access is not<br>restricted; however, the data content or system availability is not guaranteed.<br>For more details, see https://aemo.com.au/Electricity/National-Electricity-Market-<br>NEM/Five-Minute-Settlement/Systems-Workstream/Staging-Environment |
| Supports from 29 Nov 2019    | <ul> <li>Submit 5-minute Bids via web, API, and FTP.</li> <li>Case Loader data for PASA, Dispatch, 5-minute Pre-dispatch, 30-minute Pre-dispatch</li> <li>Gzip and Deflate compression for APIs</li> </ul>                                                                                                    |
| Supports from<br>15 May 2020 | <ul> <li>- 5-Minute Price Functionality (Rolling Sum Price (RSP) and Trading Price (TP))</li> <li>- Administrative Price Cap Manager (calculated on the 288 intervals over the last 7 days)</li> <li>- NEM Reports relating to 5-Minute Pricing</li> </ul>                                                                                                    |
| Not supported                | Does not support Deflate compressed payload API submission.                                                                                                    |

| Status     | In progress                                                                                                 |
|------------|----------------------------------------------------------------------------------------------------|
| References | Format and Validation for Energy, FCAS, and MNSP Bids and Offers<br>Draft Guide to Energy and FCAS Web Bids |

#### 2.4 Data model v5.00 scripts and pdrConfig release

For Data Model v5.00 details, see **EMMS Technical Specification – 5MS – Data Model v5.00**.

#### 2.4.1 Data model subscriptions

AEMO regularly receives Participant calls for Data Model (DM) assistance where Participants have maintained concurrent subscriptions to both the Current and Legacy versions of DM files. AEMO does not recommend maintaining both subscriptions because it can cause participants Data Interchange (DI) environments to discard the Current file version as in favour of the Legacy file version.

To assist the integrity of participants DI environments, AEMO does a daily check of Participant ID subscriptions. If AEMO finds concurrent subscriptions it unsubscribes the Participant ID from the Legacy file if the subscription is maintained for the following periods in the following environments:

- Pre-production: 14 calendar days
- Production: 5 calendar days (future change)

#### **Email notifications**

A future change implements the following email notifications 3 days prior to unsubscription:

- Pre-production: 3 calendar days
- Production: 3 calendar days including an email notification at the time AEMO unsubscribes the Legacy file.

#### For help with the Data Model and Data Interchange, see,

https://www.aemo.com.au/energy-systems/electricity/national-electricity-marketnem/data-nem/nemweb-help

### 2.5 APIs and JSON schemas

| Status                                                                                                    | Details                                                                                                    |
|----------------------------------------------------------------------------------------------------|----------------------------------------------------------------------------------------------------|
| Available for use in the staging environment over the<br>Internet gateway only.<br>The work to submit APIs via MarketNet is still in<br>progress. We will advise when participants can test APIs<br>in the staging environment over MarketNet. | For API e-Hub access details, see page 22.<br>Participant IP addresses for the staging<br>environment require whitelisting by<br>AEMO. For help, see page 22 |

## 2.6 Pre-production refresh

| Status                                                  | Details                                                                                                    |
|---------------------------------------------------------|----------------------------------------------------------------------------------------------------|
| Friday 15 May 2020 9:00<br>am – 28 May 2020 10:00<br>am | This is an <b>MSATS</b> CATS and MDM pre-production refresh only. The <b>MSATS</b> pre-production environment is unavailable for the duration of the refresh.<br>EMMS, NOS, OPDMS, and User Rights Management (URM) systems are not affected. User accounts, passwords, and privileges remain the same. |

## 2.7 Pre-production implementation

| Status                                       | Details                                                                                                    |
|----------------------------------------------|----------------------------------------------------------------------------------------------------|
| 1 week before the pre-<br>production release | AEMO implements components of the Release to pre-production<br>for participant testing.<br>AEMO has full access to the system during this period.<br>Participant access is not restricted; however, the data content or<br>system availability is not guaranteed. |

## 2.8 Pre-production release

| Status                                                      | Details                                                                                                    |
|-------------------------------------------------------------|----------------------------------------------------------------------------------------------------|
| For details, see the Program<br>Timeline on AEMO's website. | Pre-production systems available to participants.<br>The Readiness Working Group (RWG) provides these dates as<br>they are confirmed.<br>https://portal.preprod.nemnet.net.au |

## 2.9 Production implementation

| Status                               | Details                                                  |
|--------------------------------------|----------------------------------------------------------|
| 1 week before the production release | AEMO implements components of the Release to production. |

#### 2.10 Production release

| Status                                                  | Details                                                                                                    |
|---------------------------------------------------------|----------------------------------------------------------------------------------------------------|
| For details, see Program Timeline<br>on AEMO's website. | Production systems available to participants.<br>The Readiness Working Group (RWG), provides these dates as<br>they are confirmed.<br>https://portal.prod.nemnet.net.au |

## **35MS** Architecture

#### 3.1 Architecture overview

The following diagram provides a high-level overview of AEMO's 5-minute settlement system architecture, including AEMO's Retail and Wholesale systems.

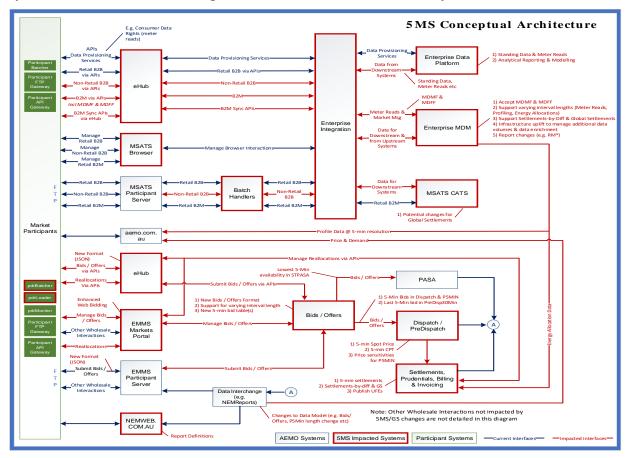

# **4 Dispatch and Bidding**

### 4.1 Overview

This section covers the 5MS changes to bidding and AEMO's real-time operational systems.

### 4.2 Energy, FCAS, and MNSP bidding

- The number of Bid intervals increases from 48 to 288. AEMO creates new data structures to receive, use, and store 5-minute bids and offers.
- AEMO introduces a new Bid Submission format (JSON), replacing the current txt format.
- The bidding Submission receipt format changes from csv to a new JSON format.
- AEMO introduces new web APIs to support Bid Submission and associated functionality. Participants can access the APIs over the internet and MarketNet.
- In the current csv format, optional fields are left blank to indicate no value.
   In the JSON format, to indicate no value for optional fields, the entire attribute must be removed.
- The Rebid explanation changes from a single Reason field to five fields. For more details, see Draft EMMS Technical Specification - 5MS - Data Model v5.00.
- The EMMS Market Portal web bidding interfaces change to support the new bidding format, leverage the new APIs, and provide improved functionality.
- If participants do not include a referenceld with their Bid Submission, it is populated with the transactionId.
- Participants receive 30-minute NEMReports for 30-minute Bids and 5-minute NEMReports for 5-minute Bids.

#### 4.2.1 Submitting bids using FTP

- Participants can submit 5-minute bids via FTP; the structure of these Submissions is in a new JSON format.
- The new 5-minute bidding JSON format is available from 1 April 2021. The current 30-minute bidding txt format for Submissions is no longer supported from 1 October 2021.

© AEMO 2020 EMMS Technical Specification – 5MS - Dispatch and Operations

Participants choosing to continue to useFTP as their primary bidding protocolmust shift to the new format by 1October 2021.

The same JSON bidding format is supported via FTP, API, and web upload.

For more details, see Section 7 -

APIs, on page 22.

For more detail, see **Section 5 - FTP Interfaces** on page 18.

#### 4.2.2 Submitting bids using APIs

•

- New web-based APIs are introduced to allow bids to be submitted and Bid information to be retrieved from AEMO.
- These APIs are provided by AEMO's e-Hub using AEMO's current API standards.

## 4.2.3 Submitting bids using web bidding and web upload

The existing web bidding interfaces change to support 5-minute bids and the functionality is enhanced to better support:

- Small or low-frequency participants using the Markets Portal as their primary bidding interface.
- Large or high-frequency participants using the web bidding interface as part of their business continuity planning processes when their primary systems are unavailable.

For more details, see Section 6 -EMMS Markets Portal, on page 21.

### 4.3 Throttling limit

For details, see **FTP throttling limit** in **Draft EMMS Technical Specification - 5MS -Data Model v5.00**.

#### 4.4 Dispatch

- The effective bids and offers provided for the 5-minute trading period are used in the Dispatch process.
- Fixed load requires a value of one or more to enforce a fixed load Constraint. To indicate no fixed load, omit the attribute.

• 30-minute bids submitted during transition are copied to 5-minute resolution, on receipt, by duplicating the Bid for each 5-minute interval in the 30-minute interval.

#### 4.5 30-minute pre-dispatch

• The last 5-minute Bid in a 30-minute interval is used as the bidding input, i.e. the bids for periods 6, 12, 18, 24, ... to 288.

#### 4.6 5-minute pre-dispatch (P5)

- The effective bids and offers provided for the 5-minute Trading Intervals are used.
- P5 runs every 5 minutes covering at least one hour (12 x 5-minute intervals).

#### 4.7 Short-term and pre-dispatch PASA

• The 5-minute Bid with the lowest availability in a 30-minute period is used as inputs.

#### 4.8 Trading data

- TradingPrice RRP values continue rounding to two decimal places.
- Trading price changes from a 30-minute to 5-minute price from Trading Interval
   1.
- Data Model tables TRADINGPRICE and TRADINGINTERCONNECT data changes from 30-minute periods to 5-minute periods.
- Data Model tables TRADINGLOAD, TRADINGREGIONSUM stop being populated.
- A new AVERAGEPRICE30 Data Model table is introduced to provide the 30minute average spot price mirroring the pre-5MS TRADINGPRICE data.

#### 4.9 Administered pricing

- Energy prices are capped or floored based on a 5-minute Spot Price (not the 30-minute price).
- The rolling-sum price calculation for Energy is now determined for 5-minute Spot Prices instead of 30-minute prices. The Cumulative Price Threshold (CPT) is correspondingly increased to approximately six times the current value.

- The Ancillary Services rolling-price sum is compared to the new CPT with no multiplier (it was previously compared to 6-times the CPT).
- The format for automatically generated market notices is changed to reflect the rules and calculation changes.

#### 4.10 Market suspension pricing

- When suspension pricing applies, AEMO applies the determined 30-minute suspension price as the associated 5-minute Spot Price.
- The price schedules remain calculated for the 30-minute intervals over the 28 days.
- The 30-minute price is the price used for each of the respective 5-minute periods.

#### 4.11 Negative residue management

There are no changes required to Negative Residue management or the data model.

#### 4.12 EMMS data model

For the EMMS data model changes, see **Draft EMMS Technical Specification** - **5MS** - **Data Model v5.00**.

# **5 FTP Interfaces**

The following FTP servers are available over MarketNet, no direct internet access is available:

| Environment    | Address              |
|----------------|----------------------|
| 5MS Staging    | ftp://146.178.211.26 |
| Pre-production | ftp://146.178.211.25 |
| Production     | ftp://146.178.211.63 |

#### 5.1 Submitting bids via FTP

- 5-minute bids and offers are submitted as files in the new JSON format via FTP.
- 30-minute bids and offers are supported until 1 October 2021.

#### 5.1.1 5-minute bids

| ltem               | Value/Steps                                                                                                    |
|--------------------|----------------------------------------------------------------------------------------------------|
| Format             | Zip file format<br>The zip must contain a single .json file                                                                                                    |
| Upload folder      | /Export/Bids                                                                                                    |
| Valid<br>filenames | <pid>_&lt;*BID*&gt;_<yyyymmdd yyyymmddhhmmss>.zip<br/>Examples:<br/>PART1_BID_20180101.zip<br/>PART1_FCASBID_20180101231145.zip<br/>PART2_BIDFCAS_20180701231145.zip<br/><b>Invalid</b><br/><b>Do not</b> include OFFER in the filename. It may be processed as a 30-minute Bid<br/>during the transition period.</yyyymmdd yyyymmddhhmmss></pid> |

| ltem                   | Value/Steps                                                                                           |
|------------------------|----------------------------------------------------------------------------------------------------|
| Filename<br>validation | The filename must match the formats allowed above<br>PID must match the FTP participant folder        |
| Upload<br>process      | <ol> <li>Upload with a .tmp file extension</li> <li>Rename to .zip once upload is complete</li> </ol> |

#### 5.1.2 30-minute bids

| Item                   | Value/Steps                                                                                                    |
|------------------------|----------------------------------------------------------------------------------------------------|
| Format                 | Txt or zip file format<br>A zip file must contain one .txt file<br>If more than one file is provided, only the first file in the zip is processed<br>The txt file format is defined in the Guide to Energy, FCAS, and MNSP Bid Format<br>and Validation.                                                                                                    |
| Upload<br>folder       | /Export/Bids                                                                                                    |
| Valid<br>filenames     | <pid>_&lt;*OFFER*&gt;_<yyyymmdd yyyymmddhhmmss>_<version>.[txt zip]<br/>Examples:<br/>PART1_OFFER_20180101_001.txt<br/>PART1_FCASOFFER_20180101231145_999.zip<br/>PART2_OFFERFCAS_20180701231145_023.zip<br/><b>Invalid:</b><br/>Do not include BIDS in the filename, otherwise it is processed as a 5-minute Bid and rejected as invalid</version></yyyymmdd yyyymmddhhmmss></pid> |
| Filename<br>validation | The filename must match the formats allowed above<br>PID must match the FTP participant folder<br>Version must match the version in the Submission document                                                                                                    |
| Upload<br>process      | <ol> <li>Upload with a .tmp extension</li> <li>Rename to .zip or .txt once upload is complete</li> </ol>                                                                                                    |

#### 5.2 Receiving bid acknowledgements via FTP

An acknowledgement is returned via FTP.

The Submission acknowledgement changes from the current csv format to a JSON format.

| ltem                | Value/Steps                                                                                               |
|---------------------|----------------------------------------------------------------------------------------------------|
| Format              | zip file format<br>Contains a single .json file                                                           |
| Download<br>Folder  | \Import\Acknowledgements                                                                                  |
| Valid<br>Filenames  | Accepted Submission: <bid_file>_ACK.zip<br/>Rejected Submission: <bid_file>_CPT.zip</bid_file></bid_file> |
| Download<br>Process | Retrieve then delete the acknowledgment file                                                              |

#### 5.3 Bid processing order

Bids are processed in the order they are received from a participant. It is up to the participant to ensure the correct Submission order and the correct effective Bid results in AEMO's systems.

# 6 EMMS Markets Portal

#### 6.1 Energy and FCAS bids

The Energy and FCAS Bids interface supporting 5-minute Bids for Energy and FCAS Bids and Offers is in the staging environment:

https://portal.5ms.staging.test.marketnet.net.au/#/menu

Participants use the same login details they use for the pre-production environment for their initial login.

For help using the web interface, see Guide to Energy and FCAS Web Bids.

#### 6.2 Bidding web upload

The Energy and FCAS Bids interface supports uploading of JSON schema files (not csv) for Energy, FCAS, and MNSP Bids and Offers.

For help, with the format, see Appendix 1 – Bidding JSON Format on page 42.

## 7 APIs

## 7.1 API access

AEMO's bidding APIs are accessible via MarketNet and the Internet.

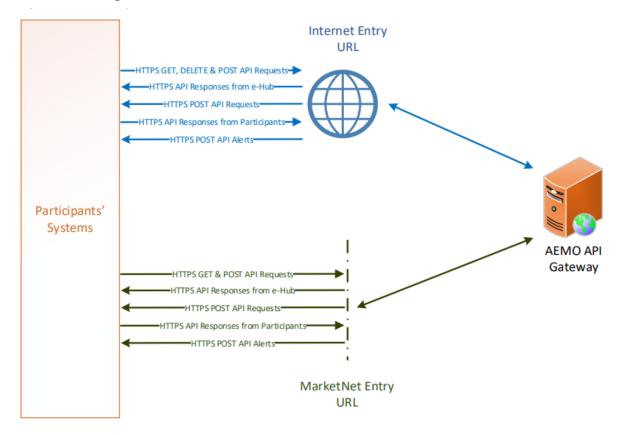

#### 7.2 API whitelisting

The **staging** environment (only) requires AEMO to whitelist your public IP address. To have your IP whitelisted, log a call with the Support Hub who will ask you to provide the following details:

- 1. Participant ID(s)
- 2. Inbound Public IP address or a range of IPs
- 3. SSL Certificate Signing Request (CSR)
- 4. The APIs you want to access
- 5. For help obtaining SSL certificates, see Guide to AEMO's APIs.

6. For help with Participant User access and required URM entities, see User rights access on page 25.

#### 7.3 API e-Hub addresses

API documentation, including Swagger files, are available in AEMO's API Portal.

For more information about e-Hub APIs, see Guide to AEMO's e-Hub APIs.

For more information about connection details, see Connecting to AEMO's Electricity

IT Systems.

| Environment                      | Internet Address                                                     | MarketNet Address                                                          |
|----------------------------------|----------------------------------------------------------------------|----------------------------------------------------------------------------|
| 5MS Staging<br>gateway           | https://api.5msstaging.aemo.com.au:9<br>319/NEMWholesale/bidding/v1/ | https://apis.5msstaging.marketnet.net.au:93<br>19/NEMWholesale/bidding/v1/ |
| Pre-<br>production API<br>portal | https://dev.preprod.aemo.com.au/                                     | n/a                                                                        |
| Production API<br>portal         | https://dev.prod.aemo.com.au/                                        | n/a                                                                        |
| Pre-<br>production<br>gateway    | https://apis.preprod.aemo.com.au:931<br>9/NEMWholesale/bidding/v1/   | https://apis.preprod.marketnet.net.au:9319/<br>NEMWholesale/bidding/v1/    |
| Production<br>gateway            | https://apis.prod.aemo.com.au:9319/<br>NEMWholesale/bidding/v1/      | https://apis.prod.marketnet.net.au:9319/NE<br>MWholesale/bidding/v1/       |

## 7.4 API authentication and authorisation

For details about obtaining a certificate, see Guide to AEMO's e-Hub APIs.

API connections use SSL certificates to secure the transport layer ensuring encrypted

communication and secure interactions between participant and AEMO's systems. AEMO issues the SSL certificates to participants on request. API calls are authorised by Basic HTTP authentication using a username and password assigned by the company's Participant Administrator.

For more information about user rights and creating new Participant Users, see **Guide** to User Rights Management (URM).

#### 7.5 API format

API URLs are in the following format:

```
https://<host>/<business_name>/<business_function>/<APIversion>/<reso
urce>?querystring parameters
```

#### For example:

https://apis.prod.aemo.com.au:9319/NEMWholesale/bidding/v1/getBids

Table 1 – API Definition

| Parameter                               | Description                                                                                                    |
|-----------------------------------------|----------------------------------------------------------------------------------------------------|
| <protocol></protocol>                   | HTTPS                                                                                                    |
| <host></host>                           | Names the server hosting the service or an external proxy<br>Internet web service host: apis.prod.aemo.com.au:9319<br>MarketNet web service host: apis.prod.marketnet.net.au:9319 |
| <br>business_name>                      | A business area such as NEMRetail or NEMWholesale                                                                                                    |
| <business_function></business_function> | API Name – The AEMO system providing the services<br>e.g. GeneratorRecall                                                                                                    |
| <aplversion></aplversion>               | The version for this API i.e. v1, v2, v3 etc.                                                                                                    |
| <verb> <resource></resource></verb>     | Entities of a Business Function e.g. /getBids                                                                                                    |
| ?querystring parameters                 | Query string parameters for GET method                                                                                                    |

#### 7.6 API naming

The 5MS APIs follow a verb and noun naming convention, enabling a clear understanding of their action.

API account passwords are reset every 90 days.

#### 7.7 User rights access

The user rights access used in the bidding APIs, and Bidding web screens use a new URM entity:

• EMMS – Offers and Submissions – Energy FCAS MNSP Bids

Replacing the existing entities:

- EMMS Offers and Submissions Energy FCAS Offers Enter Offer bid prices, band availabilities
- EMMS Offers and Submissions Energy FCAS Offers Enter Offer modify physical plant
- EMMS Offers and Submissions Energy FCAS Offers – View Data

The steps to set up URM rights for API access are:

If required, the Participant Administrator (PA) creates a new Participant User in MSATS.

The PA assigns the URM entity to the Participant User.

To avoid impacting participants AEMO migrates the existing rights from the current entities to the new entity.

For help with user rights access, see Guide to User Rights Management.

## 7.8 Response codes

Table 2 – HTTP response codes

| Data Condition                                                               | Value                             | Examples/Remarks                                                                                                    |
|------------------------------------------------------------------------------|-----------------------------------|----------------------------------------------------------------------------------------------------|
| Successful response                                                          | 200                               | 200 OK                                                                                                    |
| HTTP Technical Failure                                                       | Appropriate HTTP<br>Response Code | HTTP response code of 400<br>Note: The e-Hub sends the exception details<br>in the response payload                                      |
| Invalid Credentials                                                          | 401                               | 401 Unauthorized. The e-Hub also sends the<br>following payload<br>{<br>"Exception": "Unauthorized:Invalid<br>UserName or Password"<br>} |
| No Username / Password<br>details in HTTP request                            | 401                               | 401 Unauthorized<br>{<br>"Exception": "Unauthorized:Invalid<br>UserName or Password"<br>}                                                |
| Invalid resource used in the<br>API URI                                      | 404                               | 404 Not Found<br>Note: The e-Hub sends the exception details<br>in the response payload as illustrated in<br>Section 4.3.3.2             |
| Invalid Method used for<br>calling the API URI (e.g. GET<br>instead of POST) | 405                               | 405 Method Not Allowed<br>Note: The e-Hub sends the exception details<br>in the response payload as illustrated in<br>Section 4.3.3.2    |
| Business validation error                                                    | 422                               | 422 Unprocessable Entity<br>The request was well formed but the<br>submitted content failed business validation<br>rules.                |

| Data Condition                    | Value | Examples/Remarks                                                                                                    |
|-----------------------------------|-------|----------------------------------------------------------------------------------------------------|
| Application Unavailable<br>(down) | 500   | 500 Application Unavailable<br>Note: The e-Hub sends the exception details<br>in the response payload as illustrated in<br>Section 4.3.3.2 |
| Exceeds throttling Limits         | 503   | Service invocation for API was rejected based on policy violation                                                                          |

#### 7.8.1 HTTP response code 404, 405, 500

The e-Hub sends an appropriate HTTP response code and description when any of the technical validations fail. In such instances, the e-Hub also sends additional information about the validation failure in the <exception payload> as shown below.

#### Response code 405 example

```
HTTP/1.1 405 Method Not Allowed
Content-Length: nnn
Date: Mon, 01 May 2017 18:00:00 GMT
Connection: close
Content-Type: application/json
{
"transactionId": "<GUID>",
"data": {
},
 "errors": [
 {
"code": 405,
 "title": "Not Found",
"detail": "Input request HTTP method is <Invalid Method passed>
           but operation <Resource Name>
            accepts only: [<Valid Method>]",
 "source": null
 }
]
}
```

Response code 404 example

```
HTTP/1.1 404 Resource Not Found
Content-Length: nnn
Date: Mon, 01 May 2017 18:00:00 GMT
Connection: close
Content-Type: application/json
{
"transactionId": "<GUID>",
"data": {
},
"errors": [
{
"code": 404,
"title": "Not Found",
"detail": "Resources for the endpoint URI not found.
           Endpoint URI: <Resource>",
"source": null
}
]
}
```

#### Response code 500 example

```
HTTP/1.1 500 <As per the validation failure>
Content-Length: nnn
Date: Mon, 01 May 2017 18:00:00 GMT
Connection: close
{
  "transactionId": "<GUID>",
  "data": {
  },
  "errors": [
  {
  "code": 500,
    "title": "<As per the validation failure>",
     "detail": "<As per the validation failure>",
    "source": null
  }
 ]
```

29

© AEMO 2020 | EMMS Technical Specification – 5MS - Dispatch and Operations

#### 7.9 Payload compression

AEMO APIs support HTTP protocol compression controlled by the HTTP request header attributes, allowing compression before sending and responding. If not provided no compression is assumed.

For details, see Content-Encoding and Accept-Encoding parameter in Request and response headers below.

#### 7.10 Request and response headers

| Parameter                     | Value(s)         | Description                                                                                              |
|-------------------------------|------------------|----------------------------------------------------------------------------------------------------|
| Content-Type                  | application/json | Content format.<br>mandatory.                                                                            |
| Content-Encoding              | Gzip<br>Deflate  | Specifies any compression applied to the<br>request body<br>If not provided no compression is<br>assumed |
| Accept                        | application/json | Details the expected content type of the response                                                        |
| Accept-Encoding               | Gzip<br>Deflate  | Specifies the encoding supported for the response                                                        |
| X-<br>initiatingParticipantID | <pid></pid>      | The participant ID who the request is from. <b>mandatory.</b>                                            |
| X-market                      | NEM              | The market the request is for. mandatory.                                                                |

#### 7.10.1 Standard HTTP request header attributes

| Parameter     | Value(s)                                                                                               | Description                                                                                          |
|---------------|----------------------------------------------------------------------------------------------------|----------------------------------------------------------------------------------------------------|
| Authorization | Example only:<br>Basic<br>QFhQVC0wMDAwMzoyZWRmOG<br>JhYS0wY2I0LTQwZj<br>ctOTIyMS0yODUxNmM4N2MxNj<br>Q= | Base64 encoding of the URM username<br>and password, concatenated with a colon.<br><b>mandatory.</b> |

#### 7.10.2 Standard HTTP response header attributes

| Parameter        | Value(s)         | Description                                                                                         |
|------------------|------------------|----------------------------------------------------------------------------------------------------|
| Content-Type     | application/json | The API responses are in JSON                                                                       |
| Content-Encoding | Gzip<br>Deflate  | Specifies any compression applied to the response body<br>If not provided no compression is assumed |

### 7.11 Bidding APIs

The following APIs support Energy, FCAS, and MNSP bids. For complete API details, see Guide to API Energy and FCAS Bids and Offers.

| For API documentation, in | ncluding Swagger files, | see the API Portal. |
|---------------------------|-------------------------|---------------------|
|---------------------------|-------------------------|---------------------|

| API Name   | Support<br>Methods | Entity Description                                 | Required URM Entity<br>and Right                                             |
|------------|--------------------|----------------------------------------------------|------------------------------------------------------------------------------|
| submitBids | POST               | Submit Energy, FCAS and/or MNSP bids               | EMMS – Offers and<br>Submissions – Energy<br>FCAS MNSP Bids<br><b>Create</b> |
| getBids    | GET                | Returns a list of bids based on search<br>criteria | EMMS – Offers and<br>Submissions – Energy<br>FCAS MNSP Bids<br><b>Read</b>   |

| API Name       | Support<br>Methods | Entity Description                                                             | Required URM Entity<br>and Right                                           |
|----------------|--------------------|--------------------------------------------------------------------------------|----------------------------------------------------------------------------|
| getBid         | GET                | Retrieve the details for a specific Bid, this including the Submission details | EMMS – Offers and<br>Submissions – Energy<br>FCAS MNSP Bids<br><b>Read</b> |
| getSubmission  | GET                | Retrieve Submission meta data and validation status                            | EMMS – Offers and<br>Submissions – Energy<br>FCAS MNSP Bids<br><b>Read</b> |
| getSubmissions | GET                | Returns a list of Submissions based on search criteria                         | EMMS – Offers and<br>Submissions – Energy<br>FCAS MNSP Bids<br><b>Read</b> |

#### 7.11.1 POST API response compression

Bidding POST APIs should have a compressed payload.

| Parameter        | Value(s)                                                                                       |
|------------------|------------------------------------------------------------------------------------------------|
| Content-Type     | Must be: application/json                                                                      |
| Content-Encoding | Should be at least one of:<br>- Gzip<br>- Deflate<br>If not provided no compression is assumed |
| Accept-Encoding  | Should be at least one of:<br>- Gzip<br>- Deflate<br>If not provided no compression is assumed |

#### 7.11.2 GET API response compression

AEMOs Bidding GET APIs always provide a compressed successful response.

| Parameter        | Value(s)                                                                                                    |
|------------------|----------------------------------------------------------------------------------------------------|
| Content-Type     | application/json                                                                                                    |
| Content-Encoding | Depends on the Accept-Encoding in the request. It should be one of:<br>- gzip<br>- Deflate<br>If not provided no compression is assumed |

#### 7.11.3 Throttling

AEMO implements throttling on API calls. A 503 HTTP response code is returned if throttling is exceeded.

AEMO reviews these values during industry testing and market trials.

| API Call                                             | Method | Limit                                                                                                    |
|------------------------------------------------------|--------|----------------------------------------------------------------------------------------------------|
| submitBids                                           | POST   | To control overall traffic for POST requests, for each participant ID,<br>AEMO allows 1 request per second<br>The participantid is identified from the X-initiatingParticipantID<br>request header parameter<br>This restriction is due to an existing legacy limit in the bidding tables<br>in the data model. The bidding tables rely on the field OfferDate in the<br>primary key, which is a date/time field that supports precision only to<br>the second<br>Participants should be aware of the consequence of this limit. For<br>example, Participants submitting multiple JSON requests for the same<br>participantid through the API interface at the same time may have<br>some rejected<br>Participants systems need to manage this throttling limit |
| getBid<br>getBids<br>getSubmission<br>getSubmissions | GET    | To control overall traffic for GET requests, AEMO allows a rate of 1000 requests per minute (approximatelly 16 request per sec)                                                                                                    |

#### 7.12 Bid processing order

Bids are processed in the order they are received from a participant. It is up to the participant to ensure the correct Submission order, and to ensure the correct effective Bid results in AEMO's systems.

#### 7.13 Partial match parameters

AEMO offers partial filtering for the following parameters:

- 1. transactionId
- 2. referenceld
- 3. comments

The partial match can be anywhere in the full string and must be string literal, for example, no wildcards or regular expressions.

#### 7.13.1 Case sensitive parameter

- transactionId
- referenceld

#### 7.13.2 case insensitive parameter

• comments

#### 7.14 Bidding scenarios

For bidding scenario details, see Guide to API Energy and FCAS Bids and Offers.

## 8 Electricity Data Model v5.00

Information about the v5.00 Data Model changes is now in the **EMMS Technical Specification - 5MS - Data Model v5.00**.

# 9 Implementation

#### 9.1 Transition

The 5MS Readiness Workstream and Cutover forums communicate transition.

#### 9.2 Implications

To maintain systems in line with AEMO's market systems, participants need to:

- Review and assess the impact on their market systems with respect to the changes implemented as part of this Release.
- Change their systems prior to the implementation of this Release.
- Schedule staff and resources to upgrade their market systems for the production implementation of this Release.

#### 9.3 Risks

• Risks are tracked in the 5MS Program Consultative Forum (PCF).

# 10 References

5MS Bidding Transition Plan FAQ's: Provides transition and bidding FAQs.

- **5MS Factsheet**: Provides an overview of what 5 Minute Settlement (5MS) is, and how AEMO is going about implementing the change (https://www.aemo.com.au/-/media/Files/Electricity/NEM/5MS/Program-Information/2018/5MS-factsheet.pdf)
- **5MS High Level Design**: Provides information about the potential design of AEMO processes and systems to support the proposed introduction of five-minute settlement' (https://www.aemc.gov.au/sites/default/files/content/b862be5a-4460-4b72-a90b-8f73117f301c/5MS-HLD-Final-4-Sep.pdf)
- **5MS Staging Environment**: Provides details about the staging environment and how to access it: https://aemo.com.au/Electricity/National-Electricity-Market-NEM/Five-Minute-Settlement/Systems-Workstream/Staging-Environment
- API Portal: Swagger Files (OAS) and API documentation.
- Concise Guide to Data Interchange: Assists participants to understand AEMO's Data Interchange software, describing how to set up a standard Data Interchange environment to replicate data between AEMO's wholesale energy market systems and participants' local DBMS conforming to the electricity or gas Data Models.
- Connecting to AEMO's Electricity IT Systems: Explains the IT interfaces available for electricity participants and how to connect to them.
- Data Interchange Framework and Glossary: Provides important information about upgrading your Data Interchange (DI) environment, explains DI terms, and DI related resources. Please read this guide in conjunction with this technical specification.
- EMMS Technical Specification 5MS Data Model v5.00: Information about the changes to the Elctricity Data Model for 5MS.
- Format and Validation for Energy, FCAS, and MNSP Bids and Offers: Describes the interface to submit file-based energy, FCAS, and MNSP dispatch bids and offers.
- Guide to Energy and FCAS Web Bids: Describes the interface to submit web-based Bids and Offers.

- **Guide to AEMO CSV Data Format Standard:** Describes the csv data format standard used within flat files to and from AEMO's systems. Its primary function is to provide sufficient information to allow participants to understand the CSV data format used for exchanging data with AEMO.
- **Guide to AEMO's e-Hub APIs**: Provides details about using AEMO's e-Hub as an interface to communicate information with AEMO. It assists Wholesale electricity and gas participants developing their own APIs.
- **Guide to Electricity Information Systems**: Provides guidance for *Registered Participants* and interested parties about AEMO's participant electricity market systems.
- Guide to API Energy and FCAS Bids and Offers: Provides details of the APIs for Energy and FCAS Bids and Offers.
- **Guide to User Rights Management**: Assists participant administrators (PAs) to use the user rights management functions in the MSATS Web Portal.
- **National Electricity Rules ("The Rules")**: Provides details on the national electricity rules that govern all system and process/procedural changes.
- **NER Amendement 5MS**: Explains the amendments to the Rules regarding 5 minute settlements. See 'National Electricity Amendment (Five-minute settlement rule) 2017' (https://www.aemc.gov.au/rule-changes/five-minute-settlement).
- **Rebidding and Technical Parameters Guideline** outlines the detail required in a Rebid reason submitted to AEMO. The process for requesting additional information to verify the rebid reasons and several related areas associated with the bidding and rebidding of technical parameters.
- **Release Schedules and Technical Specifications**: https://aemo.com.au/Electricity/IT-Systems/IT-change

# 11 Rules terms

You can find the following terms defined in the National Electricity Rules (NER): https://www.aemc.gov.au/regulation/energy-rules/national-electricity-rules/current

| Term                       |
|----------------------------|
| AEMO                       |
| AEMO Markets Portal        |
| Ancillary Services         |
| Bid File                   |
| Constraint                 |
| Cumulative Price Threshold |
| Dispatch Interval          |
| Energy Constraints         |
| Interconnector             |
| Inter-regional             |
| Intra-regional             |
| Market Ancillary Services  |
| Market Participants        |
| NEM                        |

# 12 Glossary

| Term             | Explanation                                                                                                    |
|------------------|----------------------------------------------------------------------------------------------------|
| 30-min<br>period | New term to replace 'trading interval', where the period needs to remain as 30 minutes                                                                                                    |
| 5MS              | Five-Minute Settlement Program                                                                                                    |
| AEST             | Australian Eastern Standard Time                                                                                                    |
| Bid              | A Bid/Offer for a specific Trading Day, DUIDs/LinkID, and Service Type                                                                                                    |
| Bid/Offer        | <ul> <li>The term Bid relates to the following Dispatch Bids: 1. Energy (Scheduled Loads)</li> <li>The term Offer relates to the following Dispatch Offers:</li> <li>1. Energy (Generation Dispatch Offer)</li> <li>2. Frequency Control Ancillary Service (FCAS)</li> <li>3. Market Network Service Provider (MNSP - Network Dispatch Offer)</li> </ul> |
| Data<br>Model    | The definition of the interface to participants of data published by AEMO for gas or<br>electricity. A database conforming to the Data Model can contain a local copy of all<br>current participant-specific data recorded in the main database. The Data Model<br>includes database tables, indexes, and primary keys                                   |
| DUID             | Dispatch unit ID or Interconnector ID                                                                                                    |
| EDM              | Electricity Data Model                                                                                                    |
| EMMS             | Electricity Market Management System; software, hardware, network and related processes to implement the wholesale energy market                                                                                                    |
| FCAS             | Frequency Control Ancillary Services                                                                                                    |
| Fixed Load       | Optional MW, not greater than the max. availability                                                                                                    |
| FTP              | File transfer protocol                                                                                                    |

| Term              | Explanation                                                                                                    |
|-------------------|----------------------------------------------------------------------------------------------------|
| GS                | Global Settlement                                                                                                    |
| JSON              | Java Standard Object Notation. An agreed format for text files and data exchange.<br>This is now used by AEMO to receive Bids and Offers and provide responses |
| LinkID            | Identifies the MNSP interconnector link in AEMO's systems. A property in the MNSPBidLink object in the JSON bidding schema                                     |
| MNSP              | Market Network Service Provider                                                                                                    |
| MSATS             | Market Settlement and Transfer Solution for retail electricity                                                                                                 |
| MW                | Megawatt                                                                                                    |
| NER               | National Electricity Rules                                                                                                    |
| Participant<br>ID | Registered participant identifier; A company can have more than one Participant ID                                                                             |
| PCF               | 5MS Program Consultative Forum                                                                                                    |
| PID               | Participant ID                                                                                                    |
| Project           | 5MS Dispatch and Operations                                                                                                    |
| RWG               | Readiness working group                                                                                                    |
| Service<br>Types  | Energy, FCAS, or MNSP                                                                                                    |
| SSL               | Secure Sockets Layer. A standard security technology for establishing an encrypted link between a web server and a browser                                     |

| Term       | Explanation                                                                                                    |
|------------|----------------------------------------------------------------------------------------------------|
| Submission | <ul> <li>A Bid/Offer submission can have:</li> <li>1. Multiple Trading Days</li> <li>2. Multiple DUIDs/LinkIDs</li> <li>3. All Service Types in the same Submission</li> </ul> |
| SWG        | Systems Working Group                                                                                                    |

# 13 Appendix 1 – Bidding JSON Format

For details about the JSON Format, see Format and Validation for Energy, FCAS, and MNSP Bids and Offers.

For API documentation, including Swagger files, see the API Portal.

# 14 Appendix 3 - Version History

# 14.1 5.05

- Removal of the Mandatory Restrictions from the Schema plus field removals, this is in line with AEMC consultation ERC0289, effective form 17<sup>th</sup> September 2020.
- 2. Date changes to reflect 1st of October 2021 and not 1st July 2021 under 4.2.1 and 5.1.Fix broken links.

# 14.2 5.04

- 1. Supported API compression is limited to gzip in the staging environment.
- Further clarification about API throttling for POST and GET requests, see on page 32.

# 14.3 V 5.00

- Information about changes to the Electricity Data Model is removed from this technical specification to the EMMS Technical Specification - 5MS - Data Model v5.00. This is a document dedicated to the Electricity Data Model changes for 5MS.
- 2. Added more information the Throttling limit on page 15 to this section.
- 3. Added information about API Partial match parameters on page 33.
- 4. Added further information in Energy, FCAS, and MNSP bidding on page 14:
  - If participants do not include a referenceld with their Bid Submission, it is populated with the transactionId.
  - Participants receive 30-minute NEMReports for 30-minute Bids and 5-minute NEMReports for 5-minute Bids.
  - During the transition period when AEMO accept 30- and 5-Minute bids, if participants submit a Bid in the 5-minute Bid format, AEMO recommends participants continue to submit bids in the 5-minute Bid format, not returning to the 30-minute Bid format.

If participants revert to the 30-minute Bid format, it will be hard to establish the latest Bid.

- The recommendation, therefore, is that once they start submitting 5min bids, they need to operate in a 5min world, with 5min bidding and reports.
- For participants using the web bidding interface, once they submit a 5minute web Bid, they must continue to use the 5-minute web bidding interface and not revert to the 30-minute web bidding interface.

14.3.1 APIs

| API            | Change                                                                                                    | Reason                                                                                              |
|----------------|----------------------------------------------------------------------------------------------------|----------------------------------------------------------------------------------------------------|
| All            | Added API Bidding scenarios on page<br>33                                                                                 | To assist participants to understand the parameters to include when retrieving bids and Submissions |
| All            | Added Glossary definitions for<br>Bid/Offer, Bid, and Submission on page<br>39.                                           | Clarity                                                                                             |
| getBids        | The following search parameters are<br>removed:<br>fromOfferTimeStamp<br>toOfferTimeStamp<br>referenceId<br>transactionId | Simplify                                                                                            |
| getBid         | The following search parameters are<br>removed:<br>referenceld<br>transactionId                                           | Simplify                                                                                            |
| getSubmissions | The following search parameters are removed: method                                                                       | Simplify                                                                                            |
|                | toOfferTimeStamp defaults to Trading<br>Date + 90 days                                                                    | Improvement                                                                                         |

| API                            | Change                                                           | Reason                                                                                                   |
|--------------------------------|------------------------------------------------------------------|----------------------------------------------------------------------------------------------------|
| prices<br>Array<br>items/price | An array of 10 prices<br>e.g. [-3.50, 0.00, 4.01, 5.01, 5011.01] | Replaces this incorrect example:<br>e.g. [0.00, 0.00, 0.50, 20.00]<br>Prices must increase monotonically |

# 14.4 v 4.00

- 1. Added information about changes required to the PDR Loader properties file for Oracle databases to accommodate the TIMESTAMP data type.
- 2. Added information about the change to the Data Model so participants can submit more than one Submission per second. The changes are for Oracle database users only.
- 3. Added a list of tables where the data will change from 30-minute to 5-minute.
- 4. Updated the Fixed Load definition in the Glossary on page 39.
- 5. Updated the JSON bidding schema in Appendix 1 Bidding JSON Formaton page 42 with syntax highlighting for easy understanding.
- 6. Added a note about errors in participant Submissions with multiple units and multiple Trading Days in a single request. If there is an error the whole Submission is rejected.

# 14.4.1 Data model changes

| Package Table Change |                                                                                                    | Reason                                                                                                    |
|----------------------|----------------------------------------------------------------------------------------------------|----------------------------------------------------------------------------------------------------|
| BIDOFFERPERIOD       | The OfferDateTime data type<br>changes from TIMESTAMP to<br>TIMESTAMP(3)<br>DUID data type changes from<br>VARCHAR2(10) to<br>VARCHAR2(20)<br>All data types having<br>NUMBER(6) change to<br>NUMBER(6,3) except<br>RAMPUPRATE and<br>RAMPDOWNRATE | To include the time<br>for latest Bid<br>To allow<br>participants to<br>submit more than<br>one Submission<br>per second |

| Package Table Cha | ange                                       |                                                                                                    | Reason                                                            |
|-------------------|--------------------------------------------|----------------------------------------------------------------------------------------------------|-------------------------------------------------------------------|
| BIDOFFERFILET     | ch                                         | ne OfferDate data type<br>hanges from TIMESTAMP to<br>MESTAMP(3)                                                                                                    |                                                                   |
| BIDDAYOFFER       | ch                                         | ne OfferDate data type<br>nanges from TIMESTAMP to<br>MESTAMP(3)                                                                                                    |                                                                   |
| MNSP_BIDOFF       | ch<br>TII<br>LIN<br>frc<br>VA<br>AII<br>NU | ne OfferDateTime data type<br>hanges from TIMESTAMP to<br>MESTAMP(3)<br>NKID data type changes<br>om VARCHAR2(10) to<br>ARCHAR2(20)<br>I data types having<br>UMBER(6) change to<br>UMBER(8,3) except<br>AMPUPRATE |                                                                   |
| MNSP_DAYOFF       | ch                                         | ne OfferDate data type<br>hanges from TIMESTAMP to<br>MESTAMP(3)                                                                                                    |                                                                   |
| DISPATCHOFFE      | ch                                         | ne OfferDate data type<br>langes from DATE to<br>MESTAMP(3)                                                                                                    | To allow<br>participants to<br>submit more than<br>one Submission |
| PREDISPATCHC      | ch                                         | ne OfferDate data type<br>langes from DATE to<br>MESTAMP(3)                                                                                                    | per second                                                        |
| REGIONAPCINT      | CO                                         | nange to PERIODID<br>omment only:                                                                                                    | 5MS change                                                        |
| TRADINGPRICE      | rej                                        | eriod number where 1<br>presents the trading<br>terval ending at 00:05 AEST                                                                                                    |                                                                   |
|                   |                                            |                                                                                                    |                                                                   |

# 14.4.2 APIs

| API                           | Change                                                                                                    | Reason                                |
|-------------------------------|----------------------------------------------------------------------------------------------------|---------------------------------------|
| getBids                       | The default changes from fromtradingday + 1 day to<br>fromtradingday + 7 days                                                                                                    | error                                 |
|                               | In the successful response:<br>1. Service : [string] is changed to filename: [string]<br>2. status: [string] is added                                                                             | error                                 |
|                               | The Tooffertimestamp request parameter description changes<br>from Date/Time of the offerTimestamp to query from<br>(exclusive) to:<br>Date/Time of the offerTimestamp to query from (inclusive). | error                                 |
|                               | bate, time of the oner timestamp to query from (inclusive).                                                                                                    |                                       |
| getBids example<br>response   | Added:<br>},<br>"errors":[],<br>"warnings":[]                                                                                                    | Change in<br>functionality            |
|                               | }                                                                                                    |                                       |
| getBids example<br>response   | "offerDateTime": "2021-04-24T15:03:16" changes to:<br>"OfferTimestamp": "2021-04-24T15:03:16",<br>Added:<br>"service": "ENERGY"<br>"rebidExplanation": {}<br>},                                   | Error &<br>change in<br>functionality |
|                               | "errors":[],<br>"warnings":[]<br>}                                                                                                    |                                       |
| getBid successful<br>response | Added:<br>},<br>"errors":[],<br>"warnings":[]<br>}                                                                                                    | Change in<br>functionality            |

| API                        | Change                                                                                                    | Reason                                |
|----------------------------|----------------------------------------------------------------------------------------------------|---------------------------------------|
| getBid example<br>response | Added:<br>"filename": "ACMECORP_BID_19991211132538651.API",<br>"Status": "VALID",<br>"fastStartProfile": {},<br>"rebidExplanation": {},<br>},<br>"errors":[],<br>"warnings":[]<br>}                         | Error &<br>change in<br>functionality |
| getSubmissions             | The default changes from fromoffertimestamp + 1 day to fromoffertimestamp + 7 days                                                                                                    | error                                 |
|                            | <ul> <li>The following fields are added to the getSubmissions request:</li> <li>1. fromTradingDate</li> <li>2. toTradingDate</li> <li>3. transactionId</li> <li>4. method</li> </ul>                        | error                                 |
|                            | participantId [String] is added to the body of the successful response                                                                                                    | error                                 |
|                            | The Tooffertimestamp request parameter description changes<br>from Date/Time of the offerTimestamp to query from<br>(exclusive) to:<br>Date/Time of the offerTimestamp to query from (inclusive).           | error                                 |
|                            | The result in the example usage changes from Returns all<br>Submissions having a referenceld containing "bc", submitted<br>between 21-Apr-21 00:00:00 (inclusive) and 25-Apr-21<br>00:00:00 (exclusive) to: | error                                 |
|                            | Returns all Submissions having a referenceld containing "bc",<br>submitted between 21-Apr-21 00:00:00 (inclusive) and 25-Apr-<br>21 00:00:00 (inclusive)                                                    |                                       |

| API                                      | Change                                                                                                   | Reason                                |
|------------------------------------------|----------------------------------------------------------------------------------------------------|---------------------------------------|
| getSubmissions<br>successful<br>response | Added:<br>},<br>"errors":[],<br>"warnings":[]<br>}                                                       | Change in<br>functionality            |
| getSubmissions<br>example response       | Added:<br>},<br>"errors":[],<br>"warnings":[]<br>}                                                       | Change in<br>functionality            |
| getSubmission                            | participantId [String] is added to the body of the successful response                                   | error                                 |
| getSubmission<br>successful<br>response  | Added:<br>},<br>"errors":[],<br>"warnings":[]<br>}                                                       |                                       |
| getSubmission<br>example response        | Added:<br>"fastStartProfile": {},<br>"rebidExplanation": {},<br>},<br>"errors":[],<br>"warnings":[]<br>} | Error &<br>change in<br>functionality |

# 14.5 v 3.00

1. The majority of changes in this version are for usability of the technical specification with a few minor changes to the Data Model.

- 2. Added a section indicating the status of this version. For example, whether it is for participant review or stable enough for participants to complete their own systems builds.
- 3. Added a Milestones section on page 9 with further details about environments, obtaining Data Model scripts and JSON schemas.
- 4. Added details about changes to each version in this Release series: EMMS521.
- 5. Add a link to the Guide to Setting Up a Standard Data Interchange Environment for help setting up a new DI instance.
- 6. Added information about accessing the staging environment for APIs and APIs unavailable over MarketNet until further notice on page 22.
- 7. Added information about having your public participant IP address whitelisted by AEMO on page 22.
- Added the correct API portal address for staging: https://staging.apiportal.aemo.com.au/ on page 23
- 9. Added information about differences between the display of decimal points in NEM reports and Data Model tables.

# 14.5.1 Data model changes

| Package/Table       | Change                                                                                                    |
|---------------------|----------------------------------------------------------------------------------------------------|
| MNSP_BIDOFFERPERIOD | Changes to comment only:<br>MNSP_BIDOFFERPERIOD shows availability for 5-minute periods for a<br>specific Bid and LinkID for the given Trading Date and period<br>MNSP_BIDOFFERPERIOD is a child to MNSP_DAYOFFER (and joins to<br>BIDOFFERFILETRK for 5MS Bids) |
| MNSP_DAYOFFER       | Changes to comment only:<br>MNSP_DAYOFFER updates as bids are processed. All bids are available as<br>part of next day market data<br>MNSP_DAYOFFER is the parent table to MNSP_PEROFFER and<br>MNSP_BIDOFFERPERIOD (and joins to BIDOFFERFILETRK for 5MS Bids)  |
| AVERAGEPRICE30      | Change to comment for the PERIODID Column:<br>The 30-minute interval period, 1 to 48 from the start of the calendar day                                                                                                    |

# 14.6 v 2.05

- 1. In Energy, FCAS, and MNSP bidding on page 14 the following bullet point changes to add more clarity:
  - In the current csv format, to indicate no value for optional fields, they are left blank.
  - In the JSON format, to indicate no value for optional fields, you must remove the entire attribute.

### 14.6.1 JSON bidding schema

- 1. For the Energy and FCAS eventTime field an invalid value results in AEMO rejecting the Submission.
- 2. eventTime changes to type: string.
- 3. SubmissionTimestamp changes to type: string.
- 4. The tradingDate type changes from Date to String.
- 5. The type: number changes to integer.
- 6. The FCAS property EnablementMin changes from optional to mandatory.
- 7. APIs additions.

### 14.6.2 Data Model changes

| Package/Table                                                    | Change                                                                                                    |
|------------------------------------------------------------------|----------------------------------------------------------------------------------------------------|
| AVERAGEPRICE30                                                   | The following field name changes from PRICE_STATUS to PRICE_CONFIDENCE<br>The following fields are removed:<br>1. RUNNO<br>2. ROP<br>3. EEP<br>4. RAISE6SECROP<br>5. RAISE60SECRRP<br>6. RAISE60SECROP<br>7. RAISE60SECROP<br>7. RAISE5MINROP<br>9. RAISEREGRRP<br>10. RAISEREGROP<br>11. LOWER6SECRPP<br>12. LOWER6SECRPP<br>13. LOWER60SECRPP<br>14. LOWER5MINRRP<br>15. LOWER60SECROP<br>16. LOWERSMINROP<br>17. LOWERREGROP<br>18. LOWERREGROP |
| BidOfferFileTrk<br>BidDayOffer<br>MNSP_DayOffer<br>FORCE_MAJEURE | OfferDate existing fields change from Date to TimeStamp. The FCAS property<br>The package is removed because there are no changes.                                                                                                    |

# 14.7 v 2.00

- 1. Removal of the proposed timeline. The Readiness Working Group (RWG) will confirm delivery dates.
- 2. Added Related rules and procedures on page 8.
- 3. Addition of the FTP address for the staging environment, see FTP Interfaces on page 18.

- 4. Addition of the staging environment URL for the Energy and FCAS Bids web interface, see EMMS Markets Portal on page 21.
- 5. Added the API gateway addresses for MarketNet and internet, and the e-Hub portal address, see APIs on page 22.
- 6. Information about increased data volumes in the Bids tables, see Electricity Data Model v5.00 on page 34.
- 7. Further detail for Data Model discontinued reports.
- 8. A link to information about the 5MS staging environment, see References on page 36.
- 9. RampUpRate in JSON Bidding schema changed to RampRateUp, see Appendix 1 Bidding JSON Format on page 42.
- 10. Changes to Data Model tables.
- 11. Changes to Data Model tables.
- 12. RampDownRate in JSON Bidding schema changed to RampRateDown, see Appendix 1 Bidding JSON Format on page 42.

| Package | Table                        | Field               | Change                                         |
|---------|------------------------------|---------------------|------------------------------------------------|
| BIDS    | BIDDAYOFFER<br>MNSP_DAYOFFER | REBID_EVENT_TIME    | Changes from<br>VARCHAR2(8) to<br>VARCHAR2(20) |
|         |                              | REBID_AWARE_TIME    | Changes from<br>VARCHAR2(8) to<br>VARCHAR2(20) |
|         |                              | REBID_DECISION_TIME | Changes from<br>VARCHAR2(8) to<br>VARCHAR2(20) |
|         | BIDOFFERFILETRK              | SUBMISSION_DATE     | Changed to<br>SUBMISSION_TIMEST                |
|         | BIDOFFERPERIOD               | OFFERDATE           | Changed to<br>OFFERDATETIME                    |

#### 14.7.1 Data Model changes

| Package       | Table                             | Field     | Change                                                                                                    |
|---------------|-----------------------------------|-----------|----------------------------------------------------------------------------------------------------|
|               | MNSP_BIDOFFERPERIOD               | OFFERDATE | Changed to<br>OFFERDATETIME                                                                                            |
| DISPATCH      | DISPATCHLOAD<br>DISPATCHREGIONSUM | PERIODID  | Removed<br>There are no changes to<br>the DISPATCH package<br>for this Release                                         |
| FORCE_MAJEURE | REGIONAPCINTERVALS                | PERIODID  | Only the comment<br>changes to reflect the<br>change of trading price<br>from a 30-minute to a 5-<br>minute resolution |
|               |                                   |           | There are no other<br>changes to the FORCE<br>MAJEURE package                                                          |

# 14.8 v 1.02

The referenceld field in the JSON schema is changed from mandatory to optional.

# 14.9 v 1.00

Additional information about:

- 1. Mandatory restrictions
- 2. Trading data
- 3. Submitting bids via FTP
- 4. FTP Throttling limit
- 5. APIs and API Throttling
- 6. API User rights access
- 7. Electricity Data Model 5.00

# 14.10 v 0.05

First draft published to participants.

# 15 Index

#### 5

5MS Factsheet, 38 5MS High Level Design, 38

### Α

API response compression, 33

#### С

case insensitive parameter, 35 Case sensitive parameter, 35 Concise Guide to Data Interchange, 38

# D

Data Interchange Framework and Glossary, 38 Data model subscriptions, 12

### E

EMMS Technical Specification - 5MS - Data Model v5.00, 38

### G

GET API response compression, 34

Guide to AEMO CSV Data Format Standard, 39 Guide to AEMO's e-Hub APIs, 39 Guide to Electricity Information Systems, 39 Guide to User Rights Management, 39

#### Ν

National Electricity Rules, 39 NER Amendement – 5MS, 39

### R

Response code 404 example, 30 Response code 405 example, 29 Response code 500 example, 30

### S

Standard HTTP request header attributes, 31
Standard HTTP response header attributes, 32
Submitting bids using APIs, 17
Submitting bids using FTP, 16
Submitting bids using web bidding and web upload, 17

### Т

Throttling, 34